## **Beta, Bit i pochodne po bieszczadzkich szlakach**

Informacyjnych, Politechnika Warszawska Wydział Matematyki, Informatyki i Mechaniki, Uniwersytet Warszawski

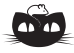

**Rozwiązanie zadania F 1017.** Całkowita praca *W* włożona w ustawianie bloków wapienia w piramidę jest równa całkowitej pracy potrzebnej do podniesienia jej całkowitej masy *M* na wysokość równą wysokości jej środka masy nad podstawą:  $W = MgH/4$ .<br>Całkowita masa  $M = \rho a^2 H/3$  – skorzystaliśmy ze wzoru na objętość ostrosłupa o podstawie kwadratowej i wysokości *H*: *V* = *a* <sup>2</sup>*H/*3. Czas *t* ułożenia bloków wapienia wyniesie  $t = W/P$ . Otrzymujemy:

$$
t = \frac{\rho a^2 H^2 g}{12P}.
$$

Ostatecznie  $t \approx 5,144 \cdot 10^6$  s  $\approx 59,5$  dnia Ostatecznie *t* ≈ 5,144 · 10° s ≈ 59,5 dnia,<br>czyli około dwóch miesięcy. Przyjmuje się,<br>że czas budowy piramidy wynosił około 20 lat.

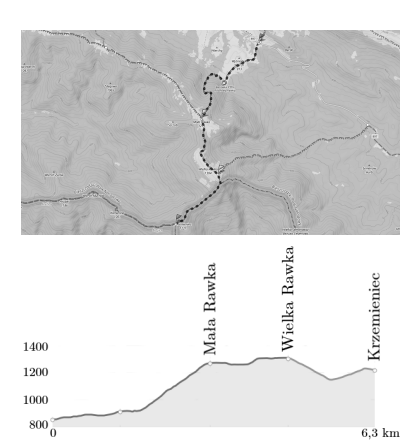

Szlak z Przełęczy Wyżniańskiej na Krzemieniec wraz z profilem wysokości. Rysunki pochodzą z portalu [mapa-turystyczna.pl](http://mapa-turystyczna.pl)

\*Wydział Matematyki i Nauk *Przemysław BIECEK\**

– Wstawać śpiochy! – Ściany niewielkiej chatki zadrżały od wrzasku Taty – Idziemy w góry!

Beta, Bit i Tata dzień wcześniej przyjechali do Schroniska pod Małą Rawką na wakacje. Ostatkiem sił po całodniowej podróży dzieci wtargały bagaże do małego pokoiku. Pokoik miał piękny widok na bieszczadzkie połoniny, ale tego dzieci nie zauważyły. Bez sił padły na łóżka i zasnęły. A teraz ktoś ośmiela się je budzić.

– Tato, przecież są wakacje! – Beta z zamkniętymi oczami podjęła próby negocjacji.

– Tato, przecież jest noc! – Bit zakopany pod kołdrą starał się zrozumieć, dlaczego ktoś przerywa jego błogi sen.

– Jaka noc? Już 6 rano! – Zawołał entuzjastycznie Tata. – Chodźcie, zaplanujemy trasę na dzisiaj!

Beta i Bit zadrżeli. Już sama pobudka o tak skandalicznie wczesnej godzinie była karygodnym przestępstwem. Ale wygląda na to, że szykuje się coś dużo gorszego. "Planowanie", czyli, w żargonie Taty, szczegółowe roztrząsanie możliwych za i przeciw stojących przed pozornie banalnymi wyborami. Może trzeba było udawać, że z powodu pandemii odwołano wakacje i szkoła wciąż trwa?

– Chodźcie na dół, śniadanie już czeka! – Tata dorzucił, zbiegając po schodach na dół.

Kilka minut później Beta i Bit pałaszowali jajecznicę, jednocześnie z niepokojem patrząc na swojego tatę. Stał w akademickiej pozie przy ścianie, na której zawieszona była wielka mapa okolicy, i mruczał pod nosem, analizując możliwe trasy. Zanosiło się na wykład.

– Może zacznijmy od najkrótszej? – zasugerowała Beta. Zabrała ze sobą pokaźną kolekcję książek i chciała spędzić popołudnie na hamaku, czytając jedną z nich.

– Albo od najbardziej płaskiej? – dodał Bit. Ten z kolei zabrał ze sobą sporą kolekcję elektronicznego sprzętu i nie chciał go wnosić po stromych szlakach.

– To świetny pomysł! A czy wiecie, jak sprawdzić, który szlak jest najbardziej płaski? – Oczy Taty zapłonęły w niepokojący sposób.

– Stąd do restauracji? Wygląda na dosyć płaski. – Bit już wiedział, co się zbliża.

– Być może. Ale czy wiecie, jak to sprawdzić? Policzmy pochodną po Bieszczadach!

## *Jak obliczyć pochodną?*

Pochodna to pojęcie używane w analizie matematycznej do opisu, jak szybko zmienia się dana funkcja. Pochodne mają wiele zastosowań praktycznie w każdym aspekcie naszego życia. Podstawy rachunku różniczkowego znane były już starożytnym. Ale za ojca tego obszaru matematyki uznaje się Isaaca Newtona lub Gottfrieda Wilhelma Leibniza. Panowie kłócili się między sobą o to, kto był pierwszy, i ten spór trwa nawet po ich śmierci. Ale jest to temat na inne opowiadanie.

Aby wyjaśnić, czym jest pochodna, przyjrzyjmy się przykładowej trasie z Przełęczy Wyżniańskiej na Krzemieniec przez Małą i Wielką Rawkę.

Na mapie turystycznej ten szlak jest dosyć kręty. Ponieważ w parkach narodowych nie można schodzić ze szlaków, więc na tę trasę możemy patrzeć nie przez pryzmat współrzędnych geograficznych, ale przez profil wysokości, tak jak na rysunku obok.

do analizy danych. Środowisko programistyczne R można bezpłatnie pobrać ze strony [www.r-project.org](http://www.r-project.org). Nie za krótkie wprowadzenie dla dociekliwych można znaleźć na stronie [biecek.pl/R](http://biecek.pl/R). Aby wykonać poniższe przykłady, należy zainstalować pakiet BetaBit, można to zrobić poleceniem

install.packages("BetaBit",dep=TRUE)

library("BetaBit") krzemieniec = read\_gpx("krzemieniec.gpx", name = "Krzemieniec") plot(krzemieniec)

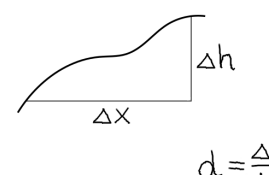

Pochodna to przyrost wysokości na

powoduje, że zamiast profilu wysokości rysowana jest pochodna po szlaku.

plot(krzemieniec, type = "difference")

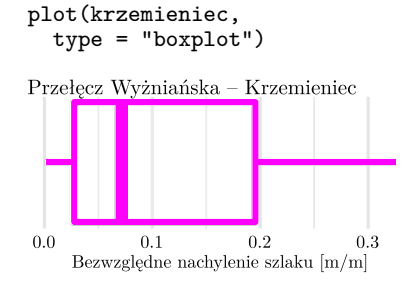

Portal [mapa-turystyczna.pl](http://mapa-turystyczna.pl) pozwala na pobranie informacji o szlaku w formacie gpx. Wystarczy kliknąć przycisk Pobierz GPX w bocznym panelu, by pobrać szczegółowe informacje o trasie.

<sup>R</sup> to język programowania zaprojektowany Tak pobraną trasę możemy wczytać do programu R. Poniższe przykłady są całkowicie reprodukowalne. Gdybyście więc chcieli sprawdzić je na swoich komputerach na szlakach Bieszczad lub innych gór, możecie wykorzystać instrukcje zaprezentowane na marginesie.

> Wszystkie funkcje niezbędne, by odtworzyć te przykłady, znajdują się w pakiecie BetaBit. Instrukcja library() wczytuje ten pakiet. Następnie wykorzystujemy funkcję read\_gpx() do wczytania danych i funkcję plot() do narysowania szlaku.

W wyniku przykładu z marginesu otrzymamy wykres z profilem wysokości. Podkreślmy, że oś pionowa jest wydłużona w stosunku do poziomej, przez co wykresy są bardziej strome niż rzeczywiste nachylenie szlaku.

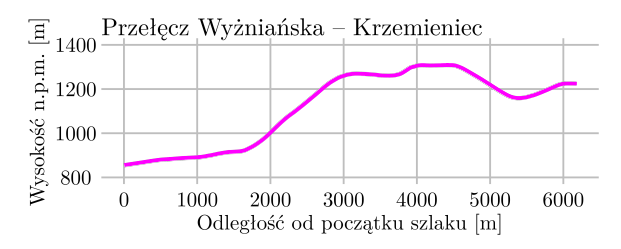

Najwyższy punkt na tym wykresie to Wielka Rawka, a wcześniejszy szczyt to Mała Rawka. Pomiędzy tymi szczytami jest całkiem przyjemne przejście granią. Ale już z profilu wysokości widzimy, że przed Małą Rawką czeka nas całkiem strome podejście.

Pochodna opisuje, jak szybko wznosi się lub opada szlak. Jeżeli na 100 metrów szlaku (liczone w poziomie) wznosi się on o 1 metr, to średnie tempo wzrostu wynosi  $\frac{\text{zmiana wysokości}}{\text{zmiana odległości}}$ , czyli  $\frac{1}{100}$ . Oczywiście na odcinku 100 metrów szlak może trochę się wznosić i trochę opadać, więc aby mieć dokładniejszy opis, trzeba by sprawdzić, o ile szlak wznosi się na odcinku 10 metrów. Albo jeszcze lepiej na odcinku 1 metra. A jeszcze dokładniej byłoby, gdybyśmy mierzyli te zmiany na odcinku 10 cm. Oczywiście ten odcinek możemy zmniejszać i zmniejszać. Pochodna definiowana jest matematycznie jako tempo zmiany na bardzo małym, nieskończenie małym odcinku.

Ale odległości w górach są duże, więc my zadowolimy się odcinkami o długości 25 metrów. Zobaczmy, jak wygląda pochodna po szlaku z Przełęczy Argument type = "difference" Wyżniańskiej na Krzemieniec.

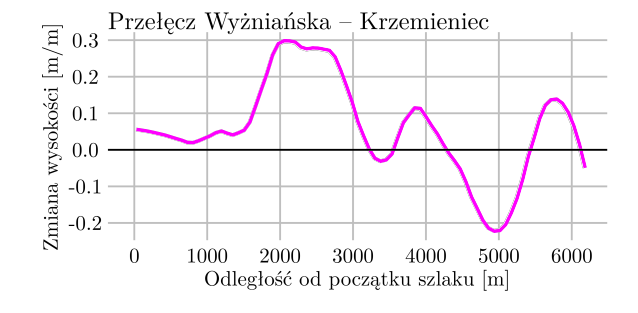

Bita interesowała stromość szlaku. Ponieważ szlak trzeba przejść w dwie strony, więc spadek nachylenia w jedną stronę będzie wzrostem nachylenia w drodze powrotnej. Zobaczmy więc, jak się zmienia wartość bezwzględna pochodnych po szlaku.

Wykres na marginesie to tak zwany wykres pudełkowy. Ilustruje pięć liczb. Końcówki wąsów pokazują, jakie było najmniejsze nachylenie na szlaku (oczywiście 0) i jakie było największe nachylenie (prawie 40 cm na metr). Brzegi

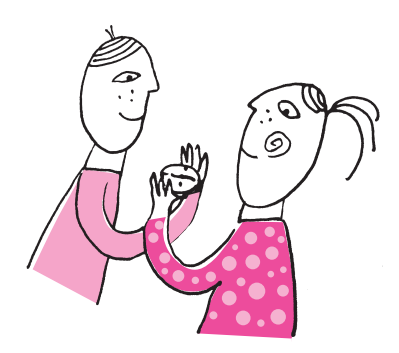

krzemieniec = read\_gpx("krzemieniec.gpx", name = "Krzemieniec") tarnica = read\_gpx("tarnica.gpx", name = "Tarnica") chatka = read\_gpx("chatka.gpx", name ="Chatka Puchatka") plot(krzemieniec, tarnica, chatka)

```
plot(krzemieniec,
  tarnica, chatka,
  type = "difference")
```
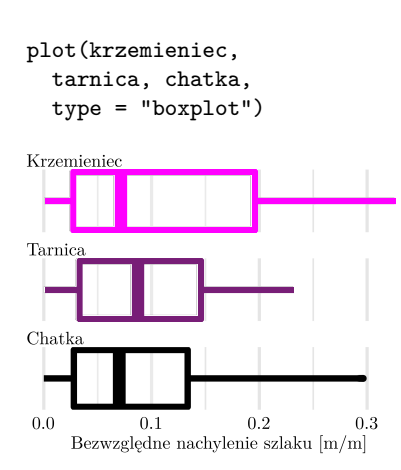

i środek pudełka pokazują, odpowiednio, jakie nachylenie ma 25%, 50% i 75% szlaku. W przypadku tego szlaku połowa kroków ma nachylenie poniżej 7 cm na metr.

Mam nadzieję, że jesteście już przekonani, że pochodna to użyteczne narzędzie do analizy szlaków w górach. Pomóżmy teraz Bitowi w wyborze najbardziej płaskiego szlaku z trzech, które rozważa Tata. Ponownie z serwisu <mapa-turystyczna.pl> pobieramy informacje o szlakach:

- z Przełęczy Wyżniańskiej na Krzemieniec, zapisany w pliku krzemieniec.gpx,
- z Ustrzyk Górnych na Tarnicę, zapisany w pliku tarnica.gpx,
- z Wetliny do Chatki Puchatka przez Szare Berdo, zapisany w pliku chatka.gpx.

Zobaczmy, jak wyglądają profile wysokości tych szlaków. Szlak na Krzemieniec zaznaczymy jaśniejszym kolorem, a do Chatki Puchatka kolorem czarnym.

Krzemieniec, Tarnica, Chatka Puchatka

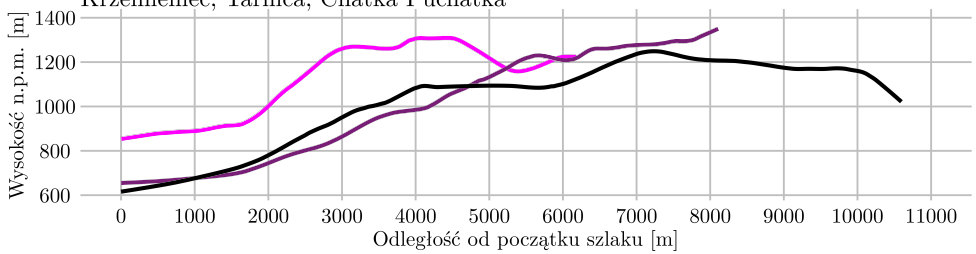

Z pewnością szlak na Krzemieniec jest najkrótszy. Ale czy najłatwiejszy? Zobaczmy, jak wyglądają pochodne dla tych trzech szlaków.

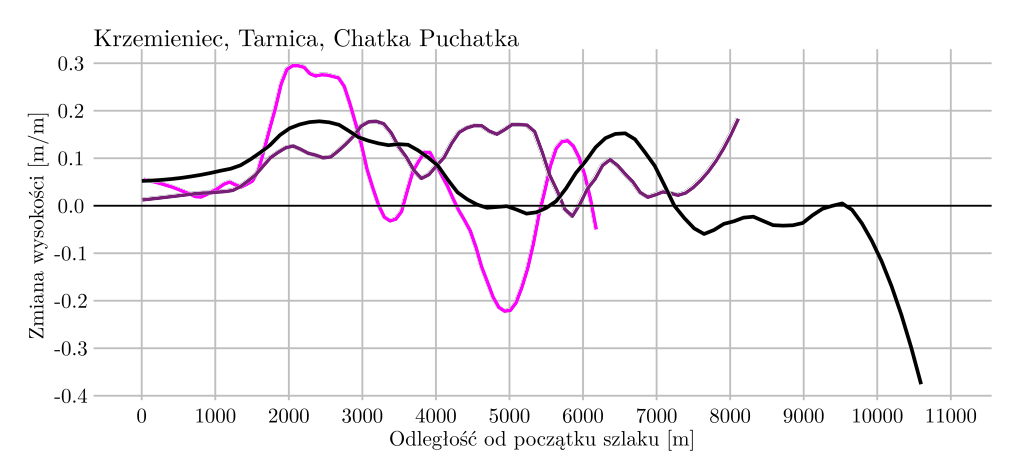

Dużo się dzieje na tych szlakach, mają one nieregularne przebiegi. Znacznie łatwiej będzie porównać nachylenia, jeżeli podsumujemy pochodne przy użyciu wykresów pudełkowych przedstawionych na marginesie.

Jak myślicie, którego szlaku nie powinien wybrać Bit?

**Rozwiązania zadań z artykułu** *O tym, jak Martyngałow uratował królestwo* (str. [14\)](#page--1-0)

1. Tym razem do rozwiązania mamy

$$
\begin{cases}\nx + y = C, \\
x + 2y = 200 - 65, \\
x + \frac{1}{2}y = 0,\n\end{cases}
$$

co daje  $x = -45$ ,  $y = 90$  i w rezultacie cenę kontraktu  $C = 45$  tal.

2. Miara martyngałowa nie zależy od ceny wykupu, więc pozostaje niezmieniona! Odpowiadająca jej cena to  $\frac{1}{3} \cdot (200 - 65) = 45$  tal. – ta zbieżność nie jest przypadkowa.

3. Tym razem niewiadomą jest cena wykupu *K*. Z układu równań

$$
\begin{cases}\nx + y = 30, \\
x + 2y = 200 - K, \\
x + \frac{1}{2}y = 0\n\end{cases}
$$

wyznaczamy  $x = -30$ ,  $y = 60$ , a następnie cenę wykupu  $K = 110$ .